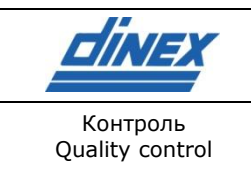

Номер документа: Document Number:

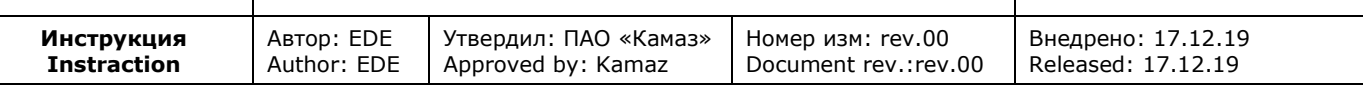

# <span id="page-0-0"></span>Цель

Установить требования к индикации, монтажу, хранению изделий ООО «Динекс Русь», поставляемые на ПАО «Камаз».

# <span id="page-0-1"></span>Область применения

Настоящая инструкция применяется для продукции, поставляемой ООО «Динекс Русь» для ПАО «Камаз».

# <span id="page-0-2"></span>Оглавление

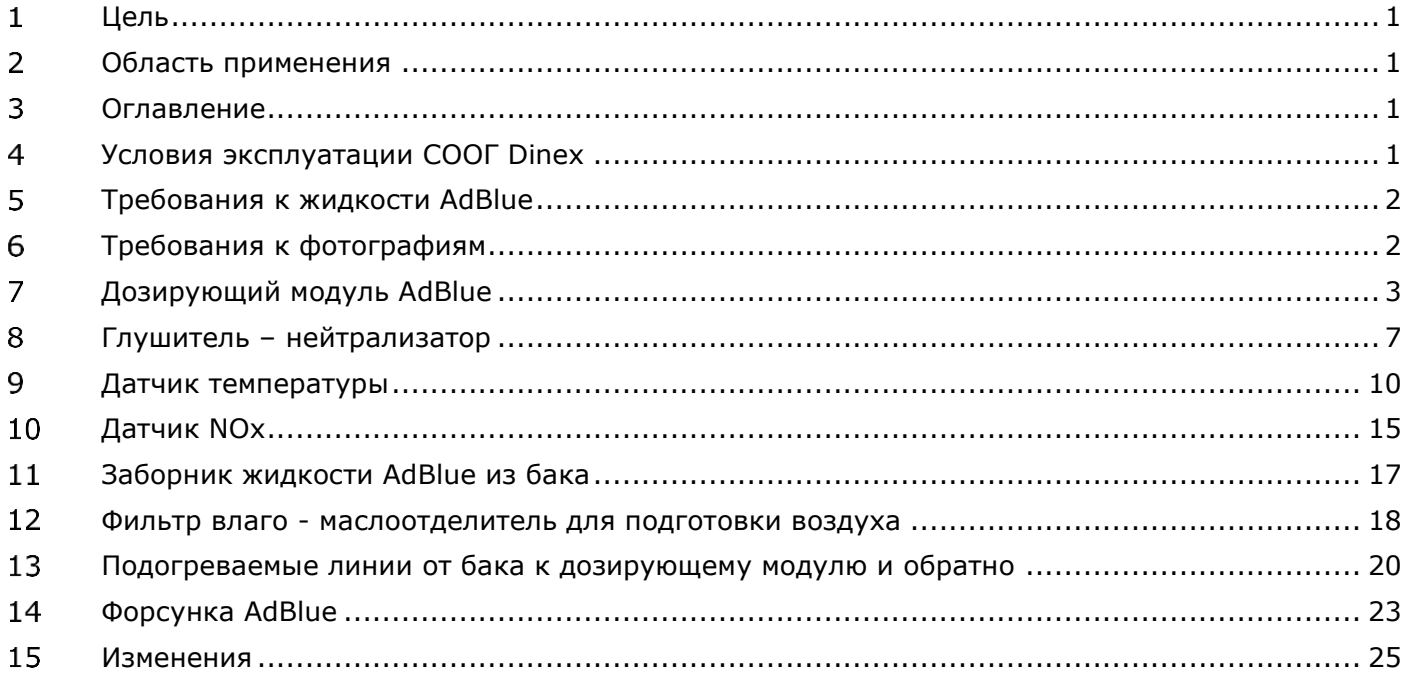

# <span id="page-0-3"></span>Условия эксплуатации СООГ Dinex

Номинальное значение напряжения бортовой сети при работающем и неработающем двигателе 24В;

Диапазон температур окружающего воздуха, в котором СООГ должна

обеспечивать работоспособность, составляет: от - 45°С до + 40°С

(предельные значения от - 50°С до + 50°С);

ЭСУ СООГ Dinex должна быть работоспособна в диапазоне температур окружающей среды: в двигателе и под капотом от -40 до +100°С.

Система бортовой диагностики обеспечивает контроль работы СООГ при температурах -7°С до +35°С.

Ресурс ЭСУ СООГ равен ресурсу двигателя до капитального ремонта;

Срок службы СООГ Dinex равен сроку службы двигателя, но не менее 700 000 км пробега в составе автомобиля;

Гарантийный срок эксплуатации: 100 000 км или 2 года.

В ходе разработки проекта СООГ ЕВРО-4 и ЕВРО-5 был одобрен оптимальный набор компонентов, обеспечивающий выполнение как экологических требований законодательства РФ, так и требования ПАО «КАМАЗ» по долговечности системы. Замена какого-либо компонента, или его отсутствие в системе может привести к выходу из строя как дорогостоящих элементов системы, так

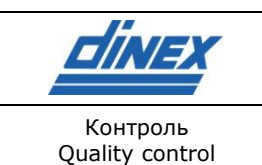

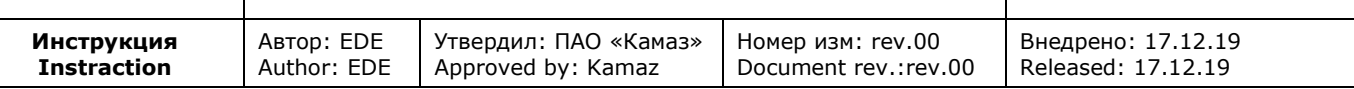

и к поломке систем двигателя ТС. В связи с этим рекламации будут отклонены в случае замены или отсутствия каких-либо компонентов.

#### <span id="page-1-0"></span>Требования к жидкости AdBlue 5

Gen 3 предназначен для использования только с мочевиной с содержанием воды 32,5% по весу согласно стандарту ISO 22241.

Реагент AdBlue - водный раствор, состоящий из 32,5 % высокоочищенной мочевины и 67,5 % деминерализованной воды.

Правами на торговую марку AdBlue владеет Ассоциация автомобильной промышленности Германии. DEF – обозначение полного аналога AdBlue на территории США.

В Российской Федерации реагент может носить какое-либо иное название. В связи с тем, что наименование AdBlue стало нарицательным для обозначения раствора мочевины для систем нейтрализации SCR, в данном документе используется именно это распространенное наименование.

Требования к реагенту AdBlue определяются европейским стандартом ISO 22241 или немецким DIN 70070. В России этим стандартам соответствует ГОСТ Р ИСО 22241.

Не использовать с деминерализованной водой.

В условиях холода обогреваемые магистрали должны обязательно поддерживать правильную температуру среды. Если пользователь отказался от обогрева магистралей, компания Emitec не несет ответственности за последствия.

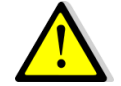

ПЕРЕД НАЧАЛОМ ЭКСПЛУАТАЦИИ ДОЗИРУЮЩЕГО МОДУЛЯ МОЧЕВИНА В БАКЕ ДОЛЖНА ИМЕТЬ ТЕМПЕРАТУРУ В ПРЕДПИСАННОМ ДИАПАЗОНЕ.

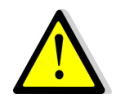

ПОЛЬЗОВАТЕЛЬ ОБЯЗАН КОНТРОЛИРОВАТЬ ИСПРАВНОСТЬ МАГИСТРАЛЕЙ И ЕМКОСТИ AdBlue, А ТАКЖЕ СОБЛЮДАТЬ ЧИСТОТУ ЗАПРАВОЧНЫХ ЭЛЕМЕНТОВ И СОЕДИНЕНИЙ.

# <span id="page-1-1"></span>Требования к фотографиям

При отправке пакета документации по рекламации в адрес ООО «Динекс Русь» прошу направлять: каталожные номера и номера серий на следующие изделия (фотографии с заводской маркировкой и методом установки на автомобиль):

- установленный на автомобиль глушитель нейтрализатор;
- заборник жидкости AdBlue из бака;
- дозирующий модуль AdBlue;
- подогреваемые линии от бака к дозирующему модулю и обратно;
- фильтр влаго маслоотделитель для подготовки воздуха;
- форсунка AdBlue;
- датчик NOx;
- датчик температуры;

В отсутствии необходимой информации выявление причин отказов являются невозможными – такие рекламации будут отклонены в виду отсутствия необходимого объема документации.

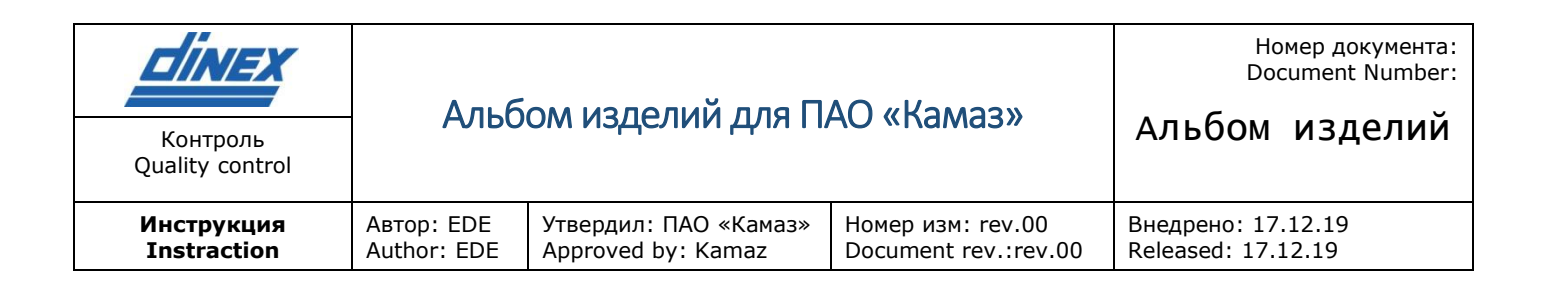

# <span id="page-2-0"></span>Дозирующий модуль AdBlue

## *7.1 Идентификация на автомобиле*

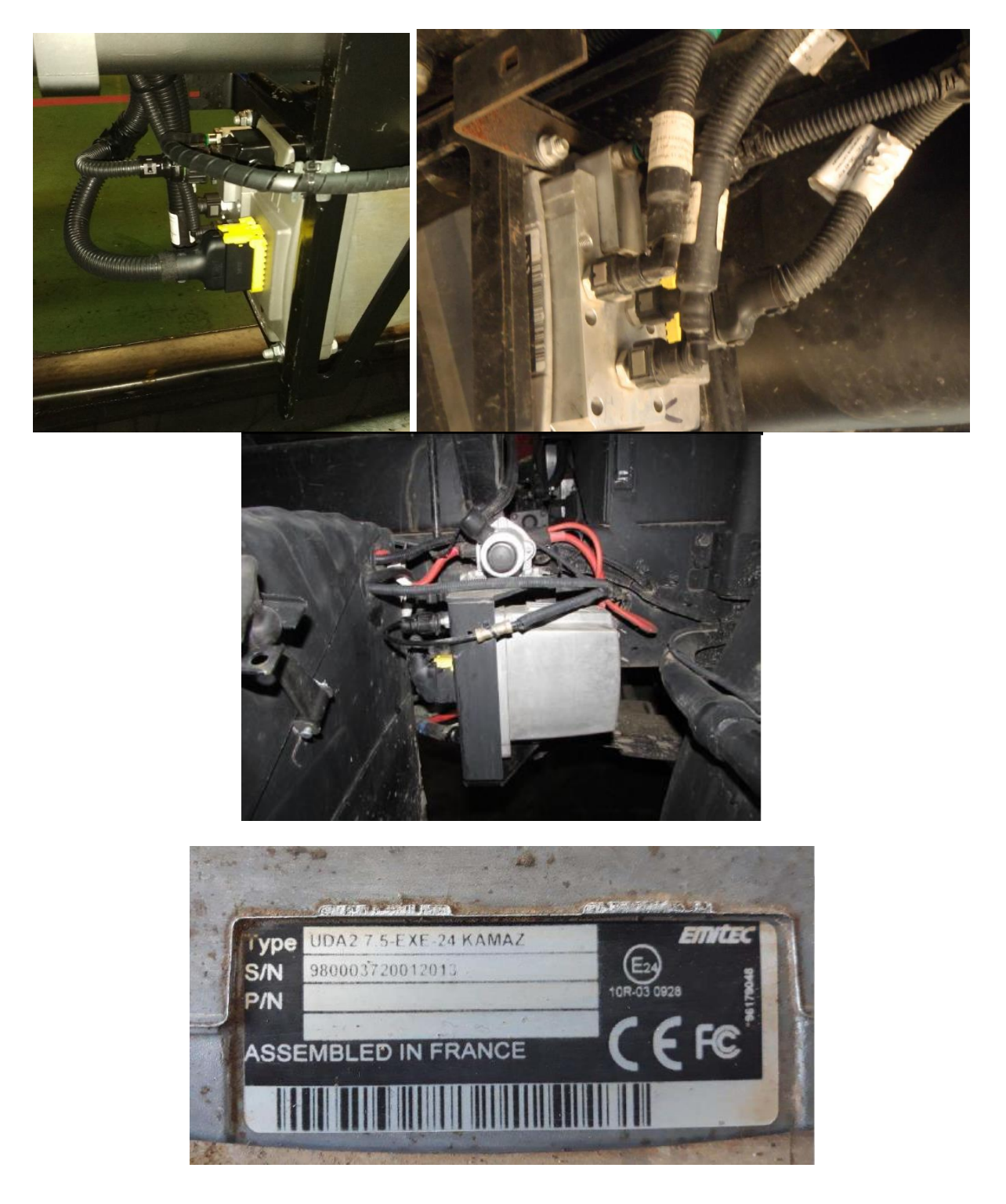

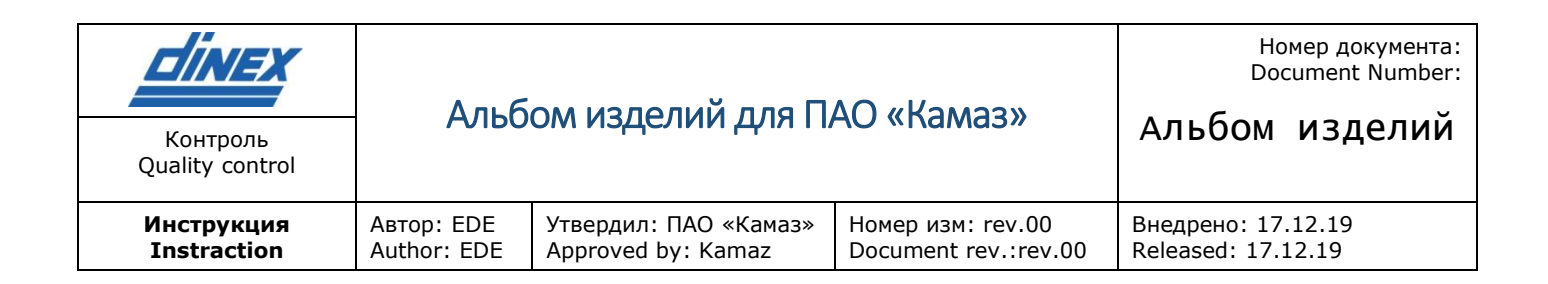

## *7.2 Электрический разъем*

#### Распайка

Customer connector Scale: 2:1 [2F] Customer connector TYCO HDSCS

18 Pos. Tab 1.6x0.6 TAB HSG: assy Housing: 1-1564526-1 (code "A") Color : Black

Главный разъем TYCO HDSCS 18 Pin. TAB HSG, корпус в сборе: 1-1564526-1 (code «А»). Цвет: черный.

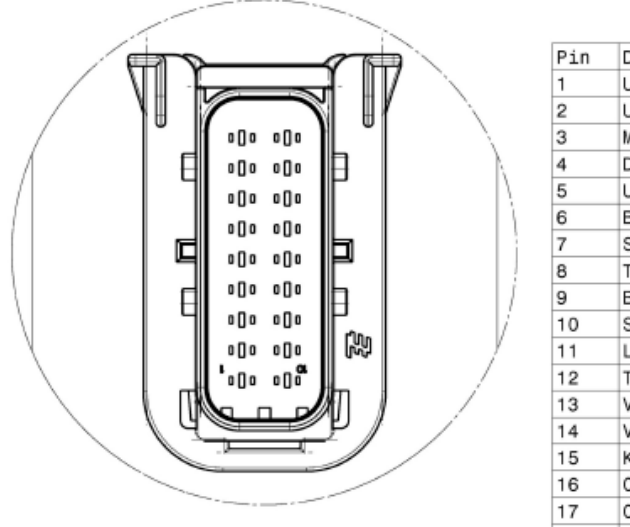

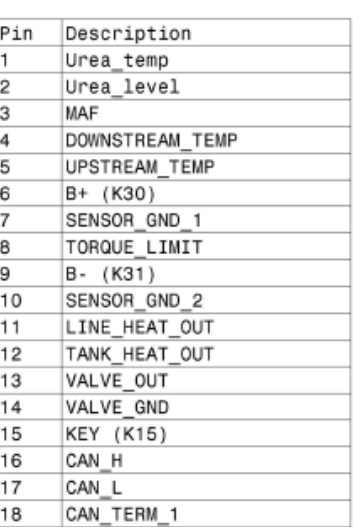

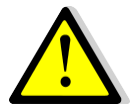

ЖГУТ ПРОВОДОВ ТРАНСПОРТНОГО СРЕДСТВА ПОЛЬЗОВАТЕЛЯ ДОЛЖЕН ОБЕСПЕЧИВАТЬ ДОСТАТОЧНОЕ НАПРЯЖЕНИЕ И ТОК НА ВХОДЕ UDA ДЛЯ ВСЕХ УСЛОВИЙ РАБОТЫ (ОБОГРЕВ, ДОЗИРОВАНИЕ…)

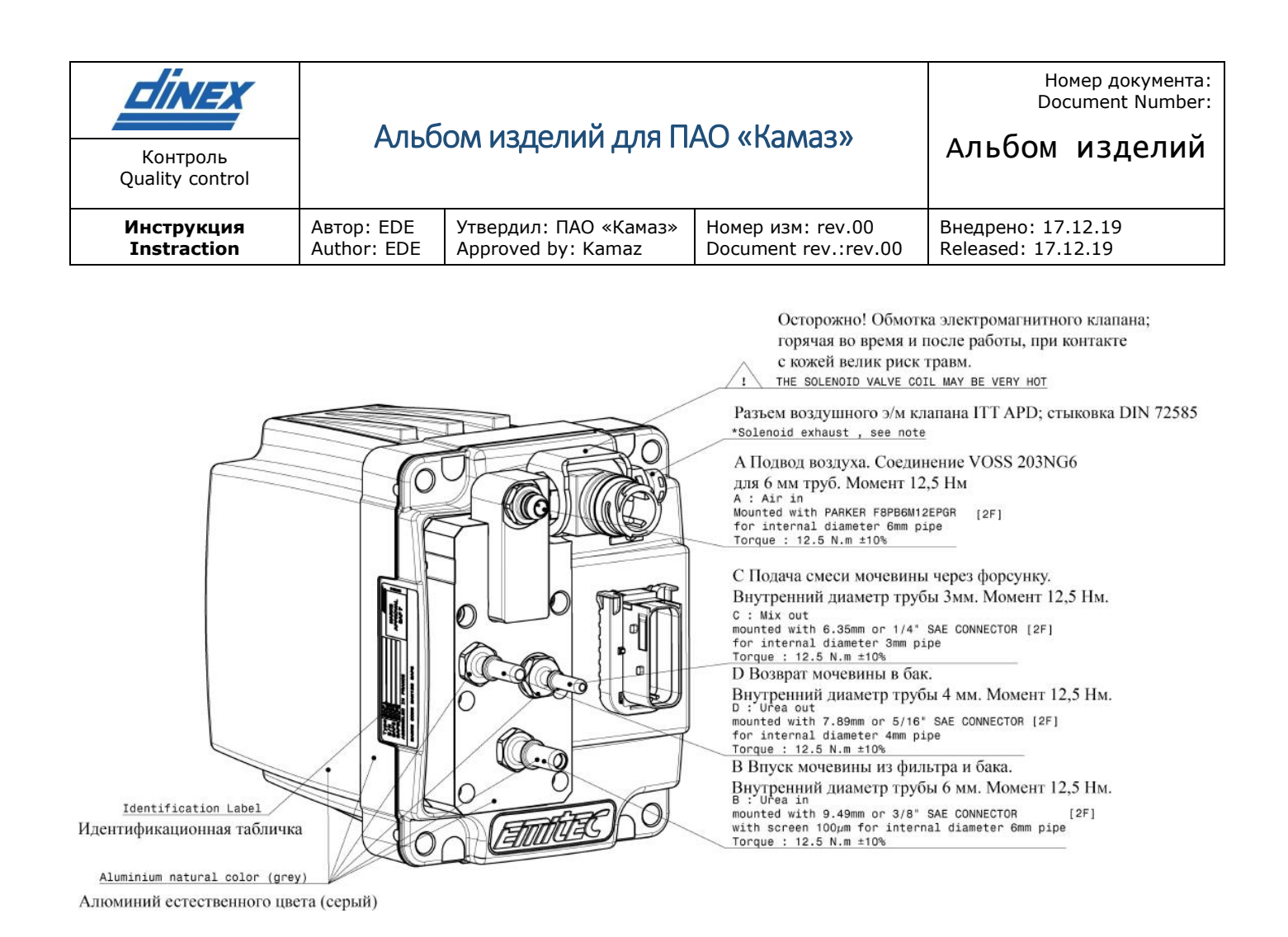

Фиксация с помощью 4 болтов М8 DIN 6921/DIN6927. Усилие затягивания  $M8: 2.2$  daNm $\pm$ 15% Вес 4,6 кг. Основные допуски по DIN ISO 283 IT14 is класс. Размеры на крепеж не подчиняются основным допускам. Фитинги А,В,С и D, два электрических разъема защищены на время хранения и транспортировки. На указанные части не допускается окраска. Электрические конекторы не должны подвергаться механическим нагрузкам. Электрическое питание обеспечивается с помощью провода минимальным сечением 1 мм2 и имеет защиту 20А. Качество воздуха: ISO 8573 Class 2. Рабочие температуры: средняя: +5°С/+65 °С окружающей среды: -40°С/+85 °С воздуха: -40°С/+85 °С

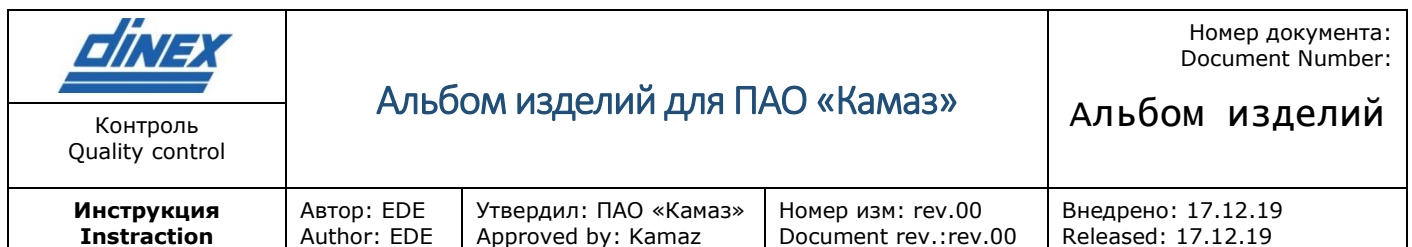

## *7.3 Функционирование*

После завершения установки с выполнением вышеизложенных инструкций система готова к использованию. Все компоненты могут выдерживать низкую температуру до -50°C.

#### ВАЖНОЕ ПРИМЕЧАНИЕ ПО БЕЗОПАСНОСТИ:

Независимо от температуры окружающей среды обмотка электромагнитного клапана может нагреваться до очень высокой температуры.

Поэтому следует избегать прямого контакта с обмоткой клапана во время и после работы системы.

#### *7.3.1 Заливка*

При запуске двигателя система дозировки мочевины получает сигнал о включении. Сигнал о включении позволяет системе начать заливку.

Заливка длится 30 секунд, и процедура заливки, выполняемая на этом этапе, может проводиться до 20 раз до успешного завершения этапа. Если после 20 циклов система все еще не подготовлена к работе, на панель предупреждения передается сообщение «воздух отсутствует» (no air) или «нет мочевины» (no urea).

#### *7.3.2 Дозирование*

Дозатор точно рассчитывает соответствующие параметры SCR и поставляет нужное количество мочевины. Воздушный поток всегда стремится к форсунке

#### *7.3.3 Этап очистки*

После выключения двигателя воздух подается к форсунке для очистки линий. Этап очистки занимает 30 секунд. До завершения этапа очистки запрещается включать электропитание или подачу сжатого воздуха, в противном случае это может привести к блокировке форсунки. Дозатор фиксирует незавершенную процедуру очистки.

#### *7.4 Отсоединение дозатора от системы*

При отсоединении дозатора от системы следует соблюдать осторожность.

Важно: в шлангах может накапливаться высокое давление, поэтому при демонтаже гидравлических линий следует обязательно надевать защитные очки.

Демонтаж следует начинать с отсоединения гидравлических соединений Б, В и Г во избежание попадания мочевины в воздушный вход А и соединительные разъемы.

После очистки системы дозировки мочевины очень важно убедиться в том, что между заблокированной форсункой и дозатором не осталось воздушных затворов. Перед демонтажом воздушного соединения с разъемом А и соединением форсунки с разъемом В следует сбросить давление воздуха.

При работе с гидравлическими разъемами системы дозировки и корпусами соединителей запрещается использовать инструменты. Для защиты клемм соединителя рекомендуется надевать на них соответствующий пластиковый колпачок.

Перед снятием электрических соединений убедитесь, что на клеммы соединителя не попала мочевина.

В случае попадания мочевины, не отсоединяя трубы и проводку, тщательно промойте устройство чистой водой средней температуры (около 25°C), чтобы смыть мочевину. Перед отключением соединений дайте системе полностью высохнуть.

Перед работой с мочевиной внимательно прочтите инструкцию по безопасности, прилагаемую производителем мочевины.

Никогда не пытайтесь самостоятельно вскрыть крышку устройства.

Система дозировки мочевины подлежит заводской калибровке и особому обслуживанию.

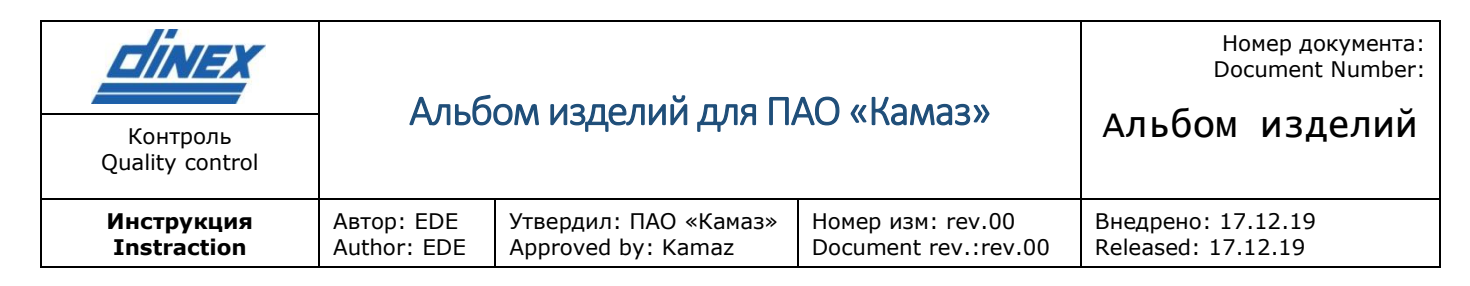

## *7.5 Поиск и устранение неисправностей*

Иные неисправности и методы устранения неисправности указаны в Приложении 1.

# <span id="page-6-0"></span>Глушитель – нейтрализатор

## *8.1 Идентификация на автомобиле*

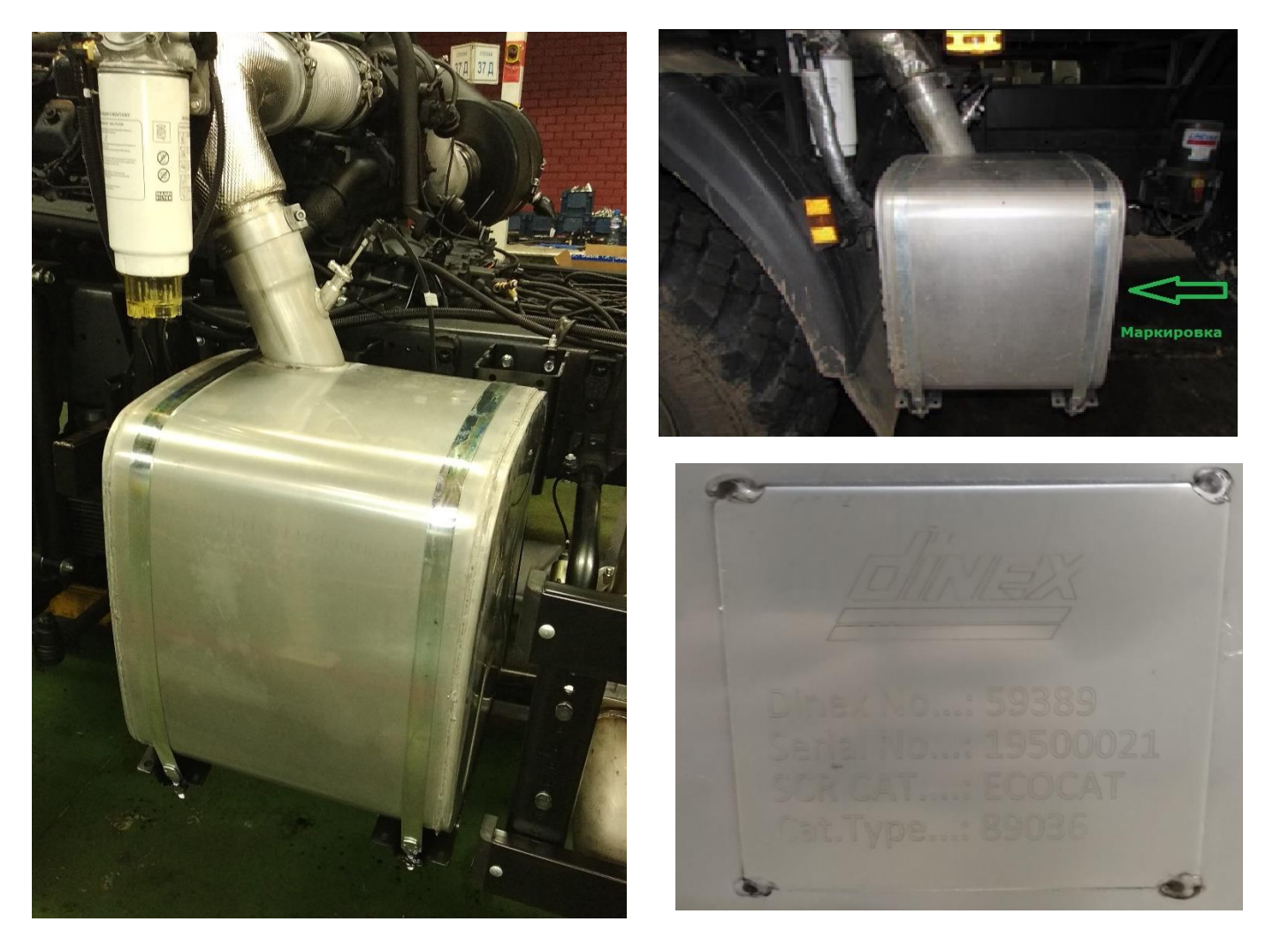

## *8.2 Условия эксплуатации и работа системы*

Глушитель-нейтрализатор предназначен для эксплуатации при температурах окружающей среды от –40°C до +85°C.

Все части могут выдерживать сильное обмерзание при –50°С.

Химическая реакция нейтрализации NOx начинается, когда температура выхлопного газа перед катализатором SCR выше 200°C. При более низких температурах дозирование AdBlue не происходит. При температурах выше 500°C, эффективность катализатора также уменьшается. В

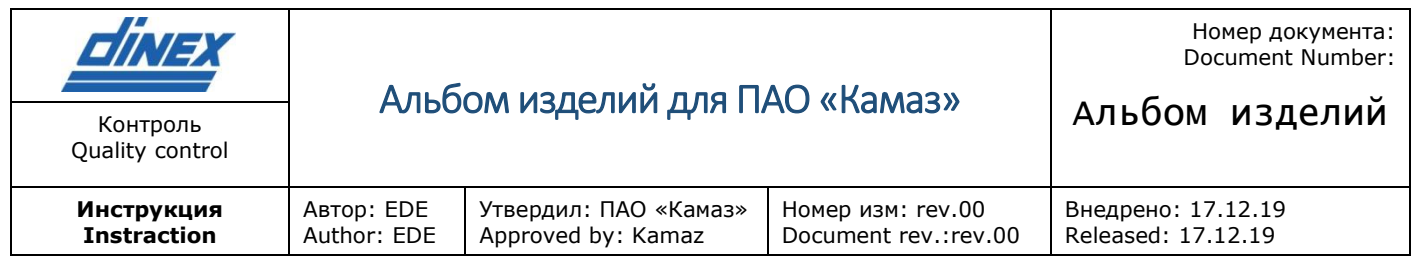

случае, если температура выхлопных газов выше 550 C в течение относительно длительного времени, катализаторы SCR получают перегруз и рискуют выйти из строя

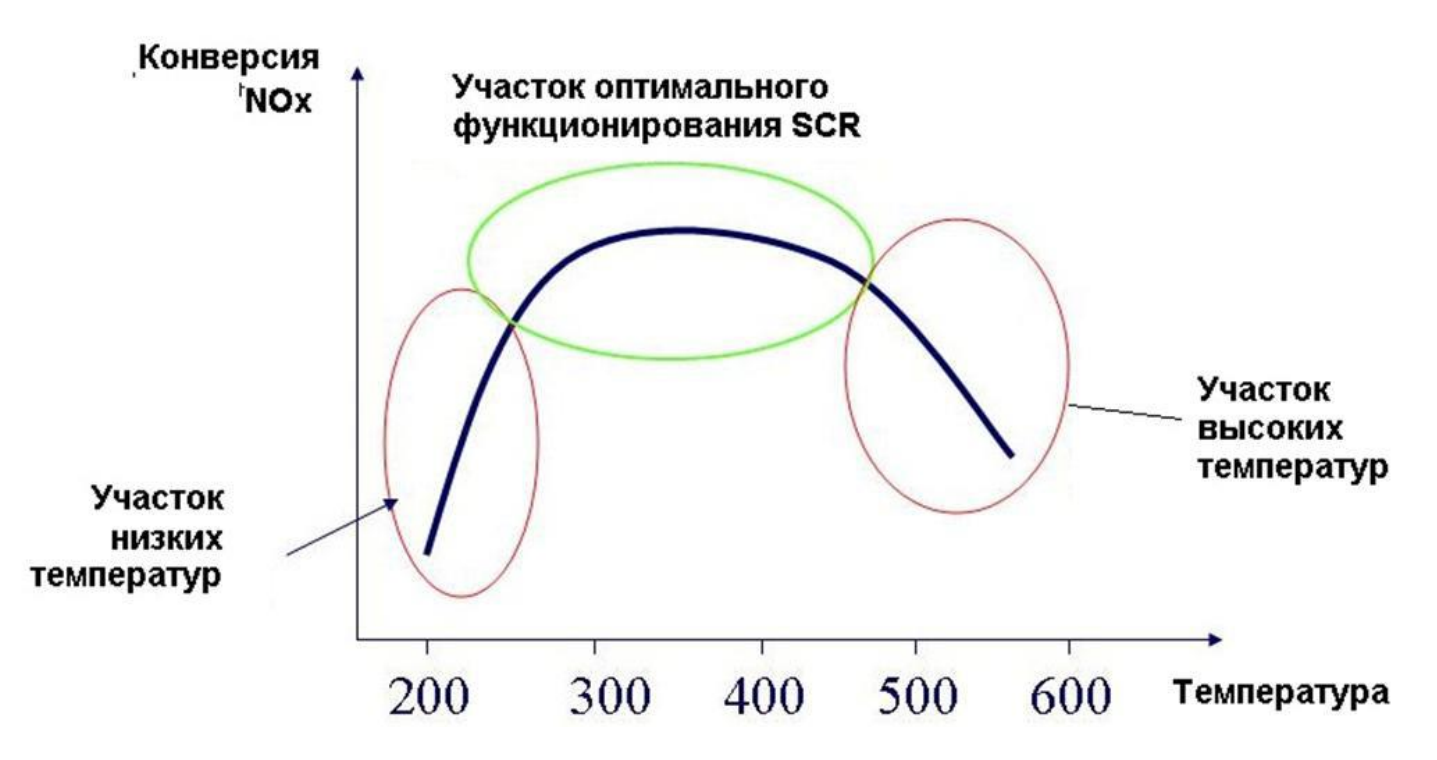

Рис. Схема Зависимости Конверсии NOx от температуры

Таким образом следует учитывать, что нейтрализация выхлопных газов в глушителенейтрализаторе начинается некоторое время спустя, после начала работы двигателя. Некоторое снижение эффективности при режимах работы, не обеспечивающих достаточный прогрев катализатора (например режим «stop &go», когда короткие пробеги чередуются длительными остановками) не является неисправностью и позволяют достигнуть необходимые требования Евронорм.

### *8.3 Демонтаж и утилизация глушителя-нейтрализатора.*

При демонтаже глушителя-нейтрализатора следует проявлять осторожность.

Не производите демонтаж до полного остывания глушителя-нейтрализатора.

После снятия глушителя-нейтрализатора обеспечьте защиту патрубков от внешних загрязнений.

Также мы рекомендуем защитить от механических повреждений и загрязнения штуцеры, расположенных на патрубках глушителя-нейтрализатора.

Утилизация глушителя-нейтрализатора осуществляется в два этапа.

Корпус глушителя-нейтрализатора изготавливается из стали и утилизируется по обычной процедуре утилизации металлических отходов.

Внимание! Катализатор, встроенный в глушитель-нейтрализатор, содержит вещества, способные нанести вред здоровью. При демонтаже и утилизации необходимо соблюдать меры безопасности.

## *8.4 Опасность для окружающей среды*

Данная продукция содержит пентоксид ванадия, который является токсичным для водных организмов и может оказывать длительное отрицательное воздействие на водную среду.

### СОСТАВ/ИНФОРМАЦИЯ ПО ИНГРЕДИЕНТАМ

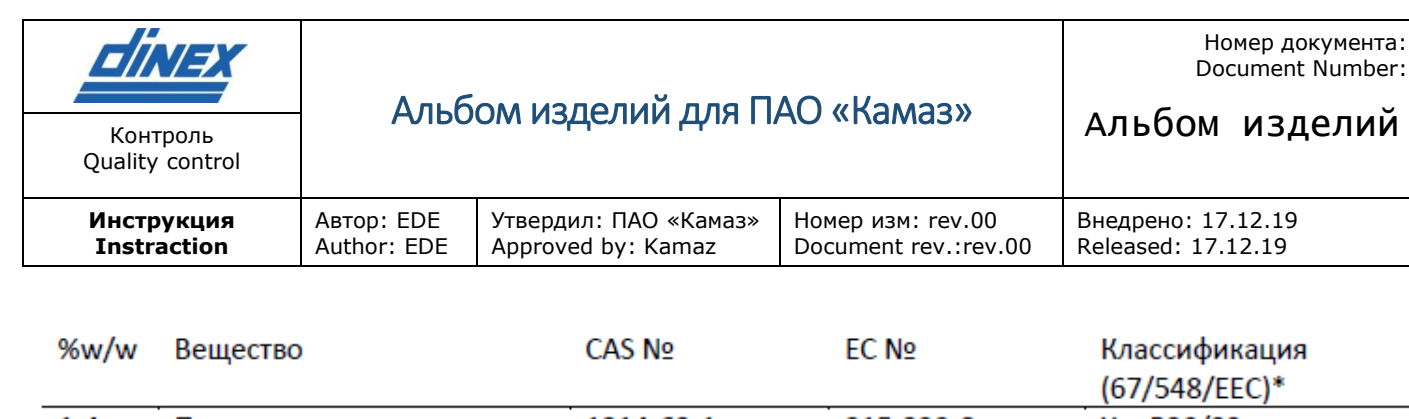

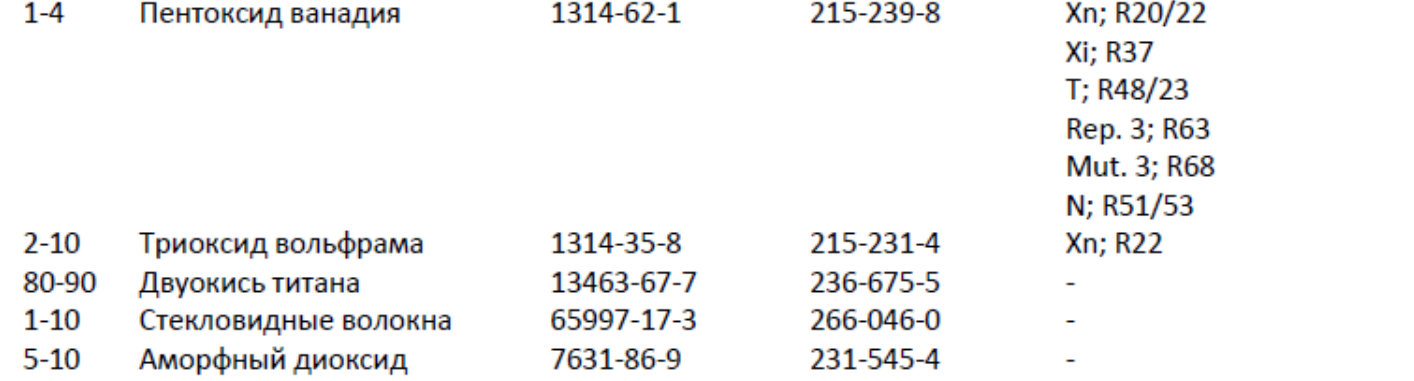

кремния

Кристаллические формы диоксида кремния не обнаружены.

#### МЕРЫ ПО ОКАЗАНИЮ ПЕРВОЙ МЕДИЦИНСКОЙ ПОМОЩИ

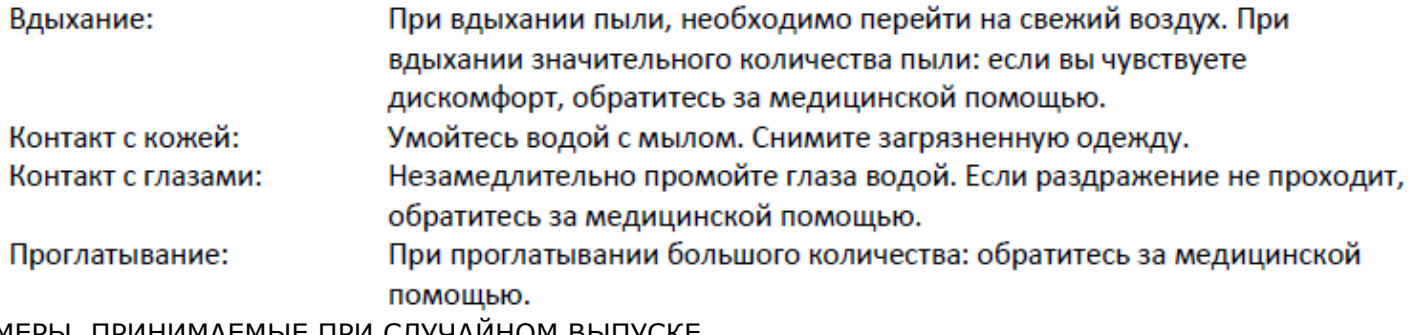

МЕРЫ, ПРИНИМАЕМЫЕ ПРИ СЛУЧАЙНОМ ВЫПУСКЕ

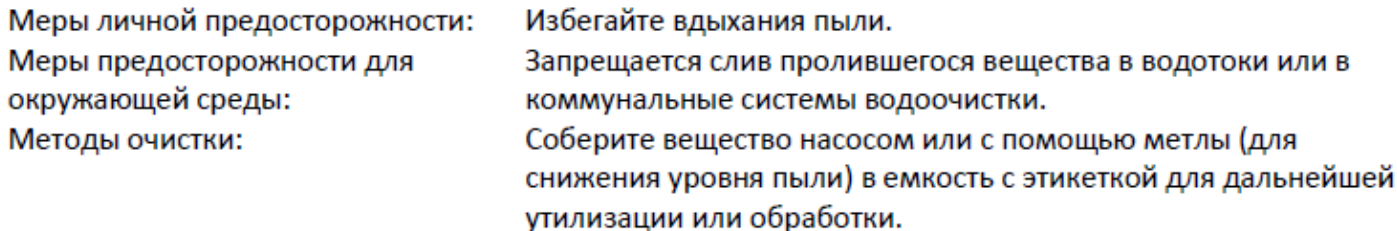

ОБРАЩЕНИЕ И ХРАНЕНИЕ

Обращение: Избегайте методов обращения с веществом, при котором возникает большое количество пыли. Используйте

ЭКОЛОГИЧЕСКАЯ ИНФОРМАЦИЯ

Вещества, классифицируемые в ЕС как опасные вещества для окружающей среды: Данная продукция содержит пентоксид ванадия, который является токсичным для водных организмов и может оказывать долговременное негативное воздействие в водной среде. Другие экологические определения: отсутствуют.

#### ВОПРОСЫ УТИЛИЗАЦИИ

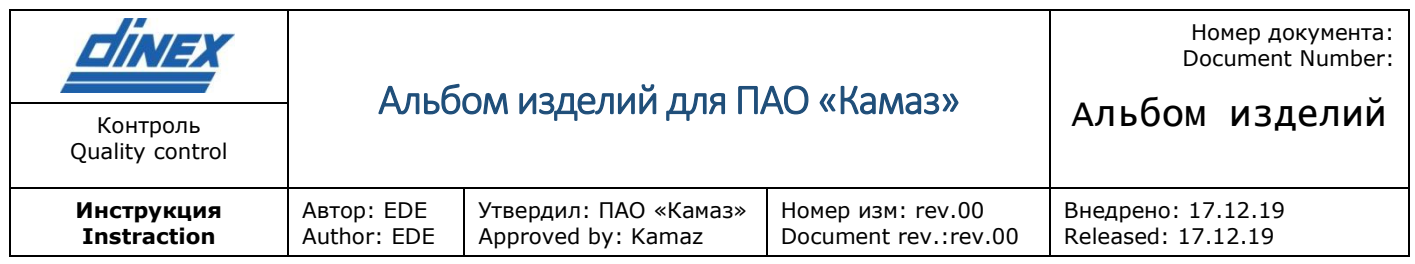

Подвергается утилизации. Утилизация отходов производится в соответствии с применимыми правилами в ЕС, национальными и местными правилами. Компания Haldor Topsøe A/S не несет ответственность за классификацию использованного или загрязненного материала.

# <span id="page-9-0"></span>Датчик температуры

Данные по температуре, полученные с датчиков, используются в системе бортовой диагностики, информируя о возможных неисправностях и критических состояниях в работе СООГ, а также при определении эффективности работы системы. При возникновении ошибки и её сохранении в течение установленного промежутка времени формируется сообщение системы бортовой диагностики с включением индикации о неисправности и (в случае необходимости) включении ограничения крутящего момента.

## *9.1 Идентификация на автомобиле*

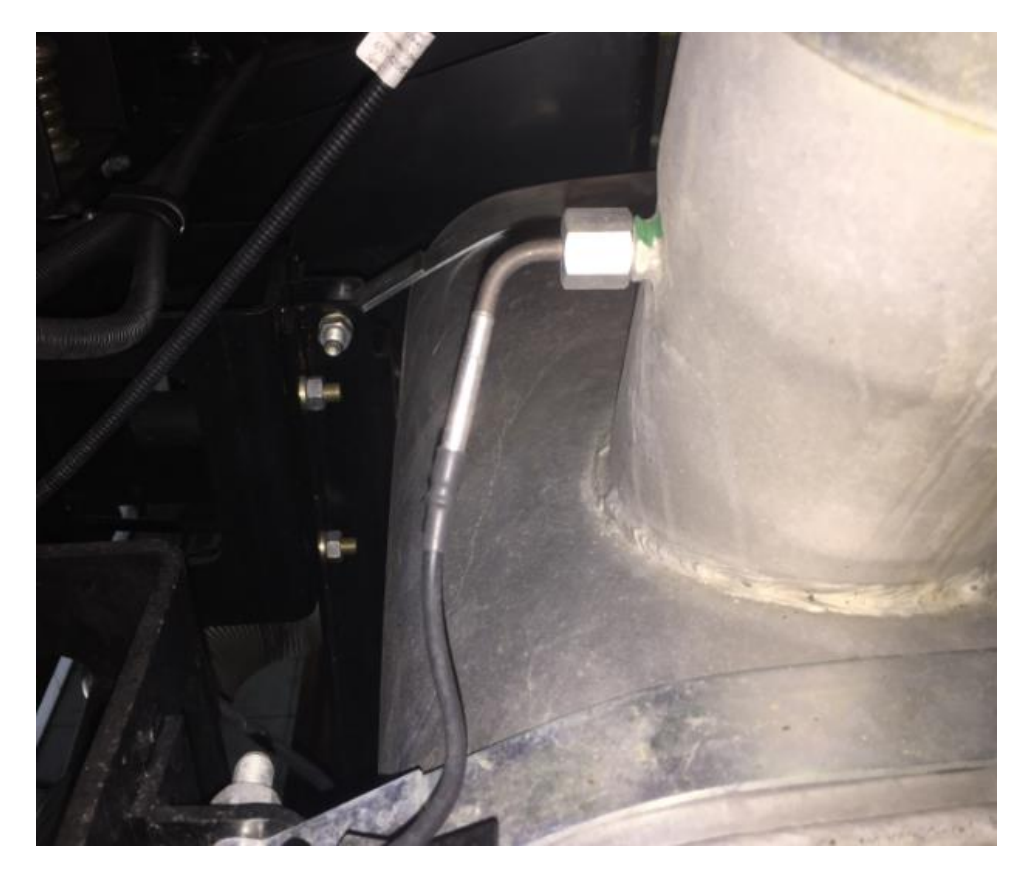

*9.2 Идентификация*

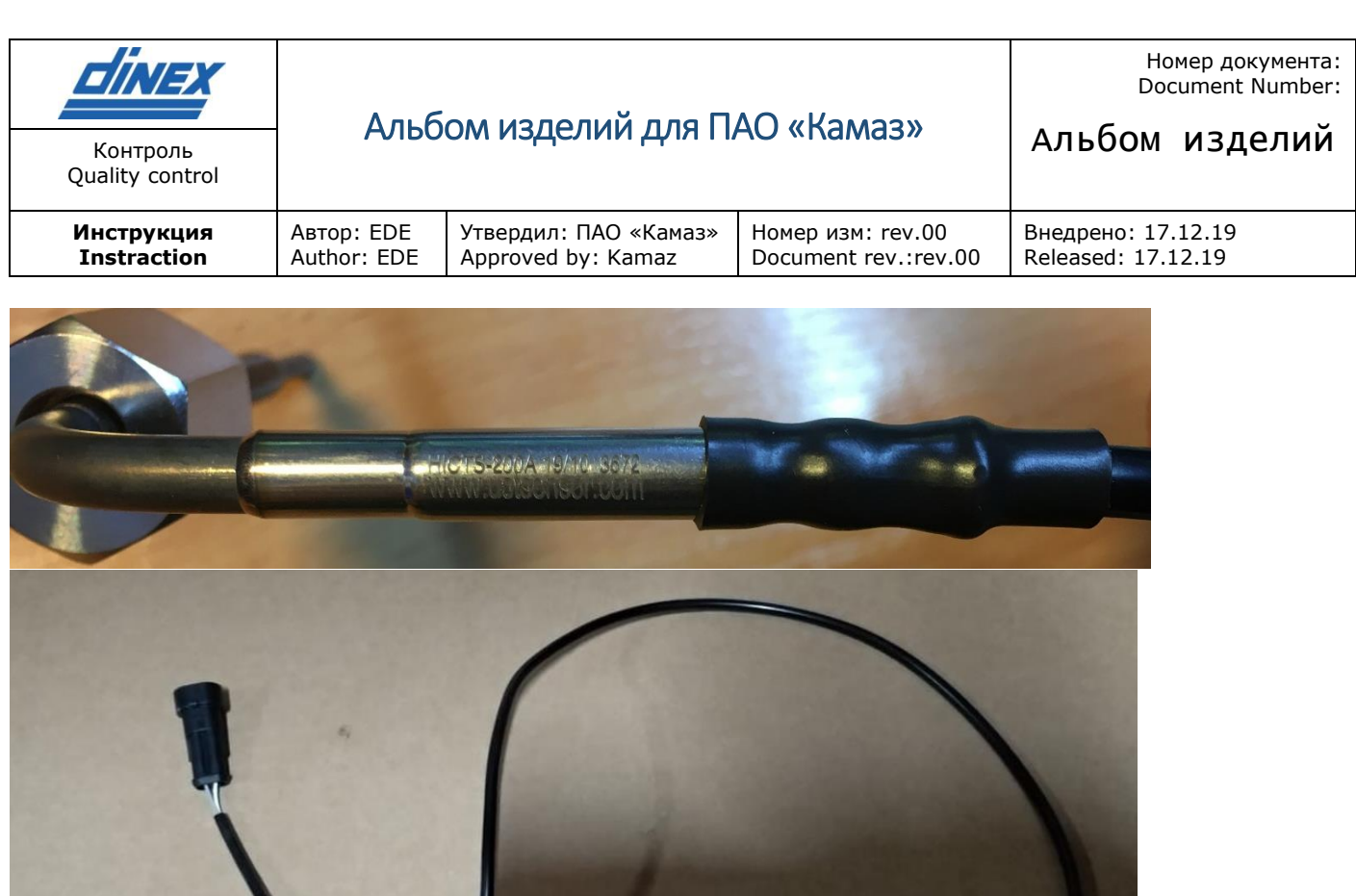

*9.3 Технические характеристика*

Датчик RTD, Тип: W-CTS PT-200 Датчик температуры, выстроенный на изменении сопротивления платины (Pt) в зависимости от температуры. Материал: нержавеющая сталь (DIN 50021)

Крепление: Гайка, резьба М14 х 1,5

Номинальное сопротивление (при температуре ноль градусов Цельсия): 200 Ом

Рабочий диапазон температур: от - 40 °C до +750 °C

Температурный сенсор: стандартный на основе платины, тип Pt200

Погрешность в диапазоне рабочих температур: не более 1,5 %

## *9.4 Установка датчика*

Установка датчика производится на оригинальный штуцер, размещенный на патрубке глушителянейтрализатора производителем СООГ.

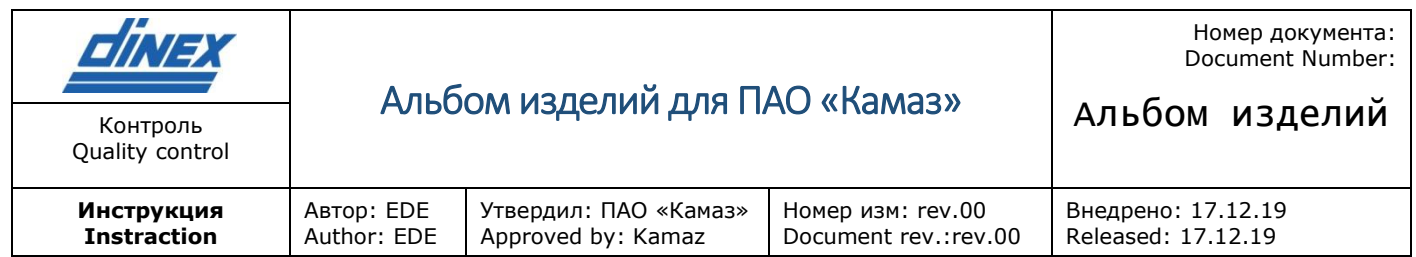

Перед началом монтажа провод не должен быть закреплен. Установить датчик соосно отверстию штуцера. Недопустим контакт чувствительного элемента датчика с поверхностью штуцера. Закрутить гайку на 2-3 витка вручную.

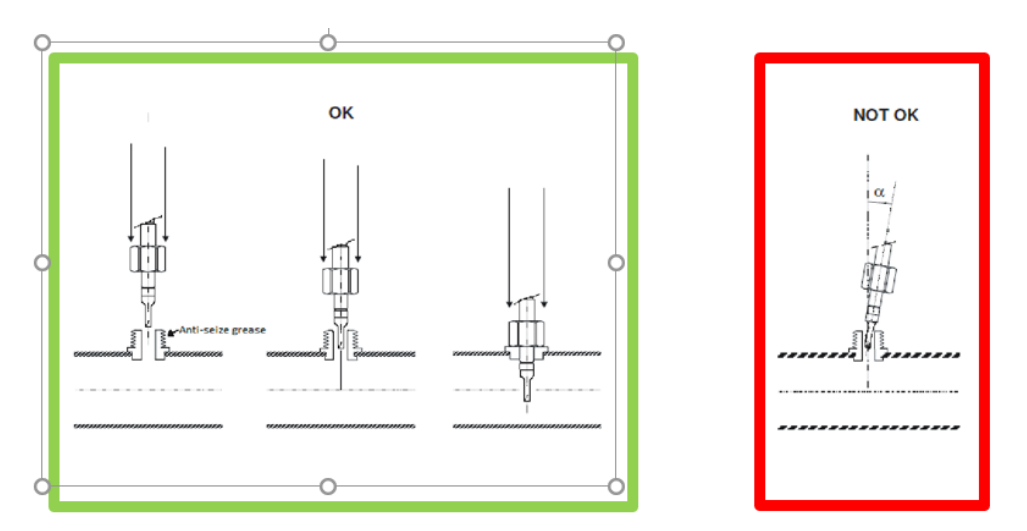

Далее при затяжке использовать динамометрический ключ. Усилие затяжки равно 25 ±5 Нм. Положение датчика: Максимальный угол изгиба =90<sup>°</sup>, минимальный радиус изгиба R20.

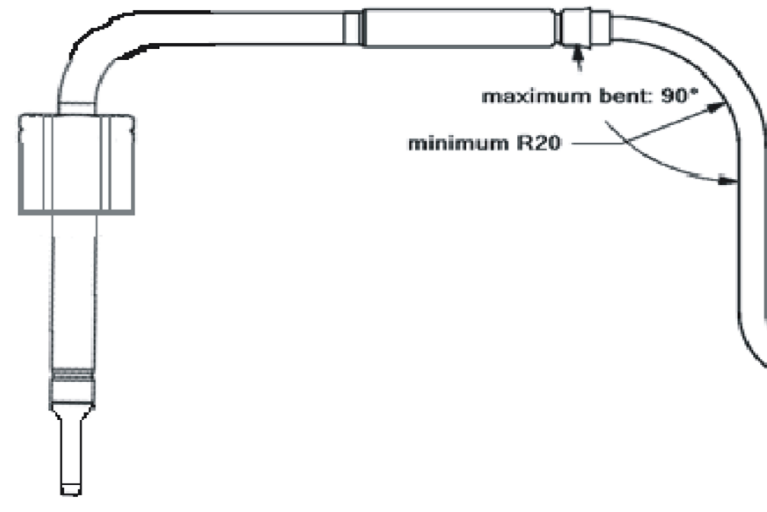

*9.5 Устранение неисправностей*

Неисправности и методы устранения неисправности указаны в Приложении 1.

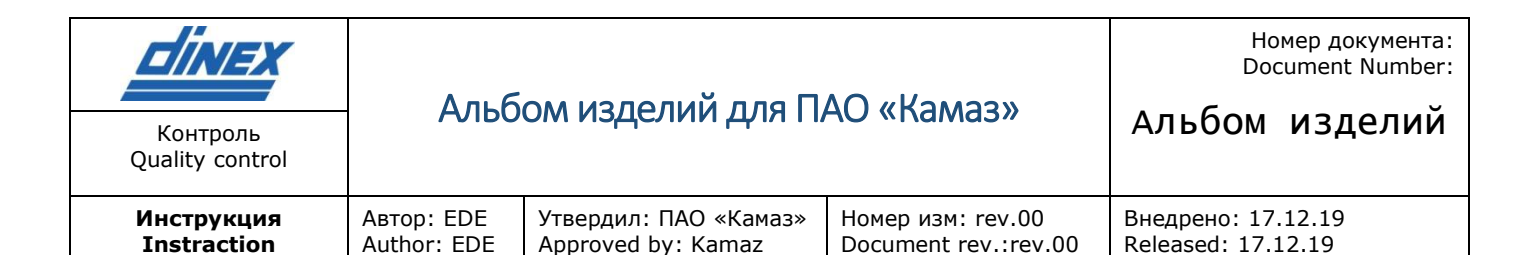

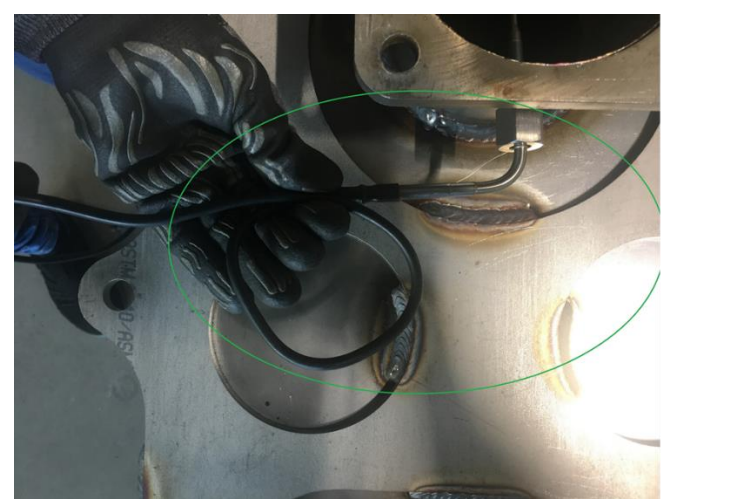

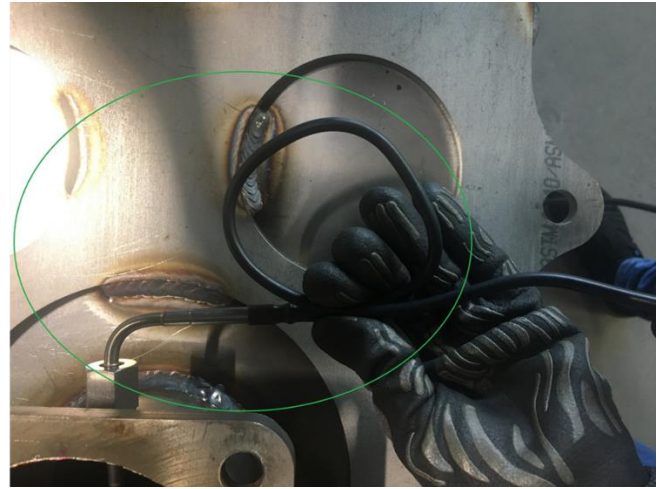

Рекомендация: для предотвращения обрыва цепи при установке датчика свернуть шнур датчика кольцом и придерживать его

![](_page_12_Picture_4.jpeg)

![](_page_13_Picture_128.jpeg)

![](_page_13_Picture_129.jpeg)

Номер документа: Document Number:

## Альбом изделий

**Инструкция Instraction**

Номер изм: rev.00 Document rev.:rev.00

Внедрено: 17.12.19 Released: 17.12.19

![](_page_13_Picture_9.jpeg)

Касание при работе датчика запрещено Натягивать запрещено

![](_page_13_Picture_11.jpeg)

*Print date: 5-mar-20 18:52 by user: Evgeniya Demina*<br>*Printed copies are not in control Printed copies are not in control Printed copies are not in control* 

![](_page_13_Picture_13.jpeg)

Перегибы запрещены

![](_page_13_Picture_15.jpeg)

![](_page_14_Picture_177.jpeg)

# <span id="page-14-0"></span>10Датчик NO<sub>x</sub>

## *10.1 Идентификация на автомобиле*

![](_page_14_Picture_3.jpeg)

*10.2 Идентификация изделия*

![](_page_14_Picture_5.jpeg)

## *10.3 Технические характеристики*

Тип: SMART NOx Sensor 24V SNS 24V-c Вес датчика NOx:  $\sim$  310  $\pm$  10 г. Вес электронного блока управления:  $\sim$  190 г. (Без датчика) Диапазон измерений NOx до 1500 ppm. Передача NOx концентрации в минуту и лямбда-значений - через шины CAN. Питание: 24 В постоянного тока.

![](_page_15_Picture_180.jpeg)

Установка датчика производится на оригинальный штуцер, размещенный на патрубке глушителянейтрализатора производителем СООГ.

Материал штуцера: Сталь нержавеющая EN 1.4301

Параметры соединения: M20x1.5-6e

## *10.4 Требования к установке*

Рекомендуемый момент затяжки: 50Nm±10Nm Максимально допустимое перекручивание кабеля на всей длине: 180<sup>0</sup> Угол между осями сенсора кабеля на выходе из сенсора: 0°-15° Радиус перегиба кабеля: не более 20мм. Сенсорный элемент датчика должен быть установлен таким образом, чтобы снизить риск накопления атмосферной влаги и конденсата внутри защитного кожуха. Рекомендуемое расположение сенсорного элемента: ЭБУ

### Отклонение от вертикальной оси.

![](_page_15_Figure_7.jpeg)

### Расположение относительно оси трубы

![](_page_15_Figure_9.jpeg)

Блок датчика должен быть закреплен за все точки крепления.

![](_page_15_Figure_11.jpeg)

ЭБУ датчика NOx должен быть установлен достаточно близко к выхлопной трубе, так, чтобы на кабеле была сформирована «петля безопасности». Кабель должен быть закреплен на расстоянии ~100 мм от ЭБУ , при этом петля должна быть расположена между последней точкой фиксации и сенсорным элементом. Это гарантирует, что перемещение выхлопной трубы во время работы транспортного средства не повредит кабель. Длина петли безопасности должна быть адаптирована к амплитуде перемещения выхлопной трубы.

![](_page_16_Picture_115.jpeg)

# *10.5 Пример неправильной установки*

![](_page_16_Picture_2.jpeg)

![](_page_16_Picture_3.jpeg)

Перегибы запрещены

# <span id="page-16-0"></span>Заборник жидкости AdBlue из бака

*11.1 Идентификация на автомобиле*

![](_page_17_Picture_175.jpeg)

![](_page_17_Picture_1.jpeg)

Датчик уровня Adblue Wema Nordway – это комбинированное устройство, включает датчик уровня, всасывающий наконечник с фильтром (чтобы не допустить попадания грязи в насос и выхлопную систему).

Выполняет две основные функции:

измеряет температуру мочевины в баке, чтобы определить, есть ли необходимость во включении обогрева AdBlue Wema Nordway в баке.

Измеряет уровень AdBlue Wema Nordway для определения количество мочевины, оставшейся в баке. Это позволяет электронному блоку управления системой дозирования сообщать (давать предупреждения) о необходимости дозаправки при низком уровне мочевины и посылать сообщение об ошибке и включать ограничение крутящего момента, когда бак пуст.

#### *11.2* Условия эксплуатации и работа датчика уровня*.*

Датчик уровня Adblue Wema Nordway предназначен для эксплуатации при температурах окружающей среды от –40°C до +60°C.

Когда уровень Adblue определен как низкий, срабатывает предупреждающая сигнализация, а когда бак пустой – дозатор Grundfos останавливает дозирование и включается функция ограничения крутящего момента.

Для обеспечения регулирования степени нагрева жидкости AdBlue в систему жидкостного подогрева включен клапан 180171стандарта DN 10.

## <span id="page-17-0"></span>Фильтр влаго - маслоотделитель для подготовки воздуха

![](_page_18_Picture_133.jpeg)

![](_page_18_Picture_1.jpeg)

Обращаем внимание, что 100 мкм воздушный фильтр должен быть помещен в воздушную магистраль до дозатора, чтобы в дозатор не попадало масло. Используемый в данной системе фильтр Norgren удаляет большую часть масел и обеспечивает нормальное функционирование системы.

Воздушный фильтр Norgren выполнен в металлическом корпусе. Данное исполнение - с ручным сбросом отстоя. Подходит для температур от -34 С до +80 С (типа F07-100-M1MG). Для установки должны быть использованы – 6/4 пластиковая трубка, два быстросъемных фитинга (6мм с 1 / 8 "BSPP наружной резьбой). Эти фитинги пригодны для температур от -20 С до 80 С.

## *12.1 Маркировка*

![](_page_19_Picture_0.jpeg)

# <span id="page-19-0"></span>Подогреваемые линии от бака к дозирующему модулю и обратно

## *13.1 Общие данные.*

Для системы Dinex в данном исполнении необходимы три линии AdBlue:

- Линия дозирования (Патрубок выхода смеси воздуха и мочевины). Осуществляет подачу смеси воздуха и AdBlue на форсунку дозатора.

- Линия всасывания (патрубок подачи мочевины). Осуществляет Всасывание AdBlue из бака мочевины для дозатора.

- Линия возврата (Патрубок возврата мочевины в бак). Осуществляет обратную подачу AdBlue из дозатора в AdBlue бак.

## *13.2 Технические характеристики линий подачи жидкости AdBlue.*

![](_page_20_Picture_130.jpeg)

![](_page_20_Picture_131.jpeg)

\*- опционно поставляются линии с подогреваемыми разъемами SAE J2044 90.

В зависимости от версии исполнения, линии могут быть различной длины, но не более 4 метров. Материал линий полностью совместимо с AdBlue, предназначен для использования на транспортных средствах. Устойчив к агрессивным условиям (масло, соль, грязь) снаружи.

Дополнительные требования: трубы должно быть чистыми внутри (без смазки или пластиковых отходов от производства)

Пыльники: защита от пыли и грязи должна применяться на обоих концах линии.

## *13.3 Технические характеристики подогреваемых элементов (шлангов).*

![](_page_21_Picture_0.jpeg)

Quality control

# Альбом изделий для ПАО «Камаз» Контроль Альбом изделий

Номер документа: Document Number:

![](_page_21_Picture_158.jpeg)

![](_page_21_Picture_159.jpeg)

## *13.4 Порядок работы и особенности эксплуатации*

По линиям AdBlue осуществляется подача мочевины от бака к дозатору, от дозатора к форсунке и сброс излишков от дозатора в бак.

Линия дозирования заполнена смесью воздуха и мочевины только во время рабочего цикла. Когда двигатель выключен, происходит продувка форсунки через линию. Линия дозирования не требует подогрева.

Линии всасывания и линия возврата заполнены мочевиной всегда и требуют наружного подогрева.

![](_page_22_Picture_154.jpeg)

Для подачи напряжения используются разъемы AMP 1-967325-3, для линии возврата – синего цвета, для линии всасывания – черного цвета.

Категорически запрещается отсоединять линии от дозатора, форсунки или бака во время работы. Запрещается менять линии местами.

## *13.5 Демонтаж линий*

Прежде чем отсоединять электрические соединения проверьте, чтобы в контакты разъемов не могла попасть распыленная мочевина.

Избегайте загрязнения коннекторов и электрических разъемов.

После демонтажа промойте линии дистиллированной водой. После этого Мы рекомендуем защитить соединения и электрические разъемы с помощью пластиковых колпачков.

## *13.6 Маркировка*

![](_page_22_Picture_8.jpeg)

![](_page_22_Picture_9.jpeg)

# <span id="page-22-0"></span>14 Форсунка AdBlue

*14.1 Характеристики*

![](_page_23_Picture_0.jpeg)

# Альбом изделий для ПАО «Камаз» Контроль Альбом изделий

Номер документа: Document Number:

![](_page_23_Picture_154.jpeg)

![](_page_23_Picture_155.jpeg)

### *14.2 Этап очищения*

Этот режим доступен только в случае использования дозатора Emitec.

После выключения двигателя воздух подается к форсунке для очистки линии форсунки. Этап очистки занимает 30 секунд. При отключении питающего напряжения до завершения этапа очищения блок управления дозировкой регистрирует незавершенную процедуру очищения (дозатор + форсунка). Когда система дозировки находится в выключенном состоянии, в форсунке нет мочевины. Можно установить специальные настройки, но в этом случае ответственность за работу дозатора будет нести покупатель.

НЕЗАВИСИМО ОТ ТЕМПЕРАТУРЫ ОКРУЖАЮЩЕГО ВОЗДУХА ФОРСУНКА МОЖЕТ БЫТЬ ОЧЕНЬ ГОРЯЧЕЙ, ПОЭТОМУ СЛЕДУЕТ ИЗБЕГАТЬ КОНТАКТА С ФОРСУНКОЙ ВО ВРЕМЯ И ПОСЛЕ РАБОТЫ.

## *14.3 Соединение*

Пневматическая форсунка с помощью фланца устанавливается в гнездо, прикрепленное к выхлопной трубе сварным швом.

Подача мочевины должна осуществляться в направлении, аналогичном газовому потоку. ДЛЯ ОПТИМАЛЬНОЙ РАБОТЫ ФОРСУНКИ СЛЕДУЕТ УБЕДИТЬСЯ, ЧТО УСТАНОВКА ВЫПОЛНЕНА ПРАВИЛЬНО ОТНОСИТЕЛЬНО ОСЕЙ ОРИЕНТАЦИИ.

В ПРОЦЕССЕ ЭКСПЛУАТАЦИИ И ХРАНЕНИЯ ВСЕ ВПУСКНЫЕ И ВЫПУСКНЫЕ ОТВЕРСТИЯ ПОДЛЕЖАТ ЗАЩИТЕ (НАПРИМЕР, С ПОМОЩЬЮ ПЫЛЕЗАЩИТНЫХ КОЛПАЧКОВ)

![](_page_24_Picture_103.jpeg)

![](_page_24_Picture_1.jpeg)

# <span id="page-24-0"></span>15 Изменения

![](_page_24_Picture_104.jpeg)

![](_page_25_Picture_398.jpeg)

#### Приложение 1 - Неисправности и методы устранения

![](_page_25_Picture_399.jpeg)

![](_page_26_Picture_465.jpeg)

![](_page_26_Picture_466.jpeg)

![](_page_27_Picture_403.jpeg)

![](_page_27_Picture_404.jpeg)

![](_page_28_Picture_433.jpeg)

![](_page_28_Picture_434.jpeg)

![](_page_29_Picture_298.jpeg)

![](_page_29_Picture_299.jpeg)

![](_page_30_Picture_207.jpeg)

![](_page_30_Picture_208.jpeg)

![](_page_31_Picture_325.jpeg)

![](_page_31_Picture_326.jpeg)

![](_page_32_Picture_222.jpeg)

![](_page_32_Picture_223.jpeg)

![](_page_33_Picture_230.jpeg)

![](_page_33_Picture_231.jpeg)

![](_page_34_Picture_259.jpeg)

![](_page_34_Picture_260.jpeg)

![](_page_35_Picture_273.jpeg)

![](_page_35_Picture_274.jpeg)

![](_page_36_Picture_277.jpeg)

![](_page_36_Picture_278.jpeg)

![](_page_37_Picture_266.jpeg)

![](_page_37_Picture_267.jpeg)

![](_page_38_Picture_198.jpeg)

![](_page_38_Picture_199.jpeg)

![](_page_39_Picture_82.jpeg)